## Rio Grande do Sul

## PREFEITURA MUNICIPAL DE SALVADOR DAS MISSOES

Relação das Alterações Orçamentárias - Período de 01/03/2021 até 16/03/2021

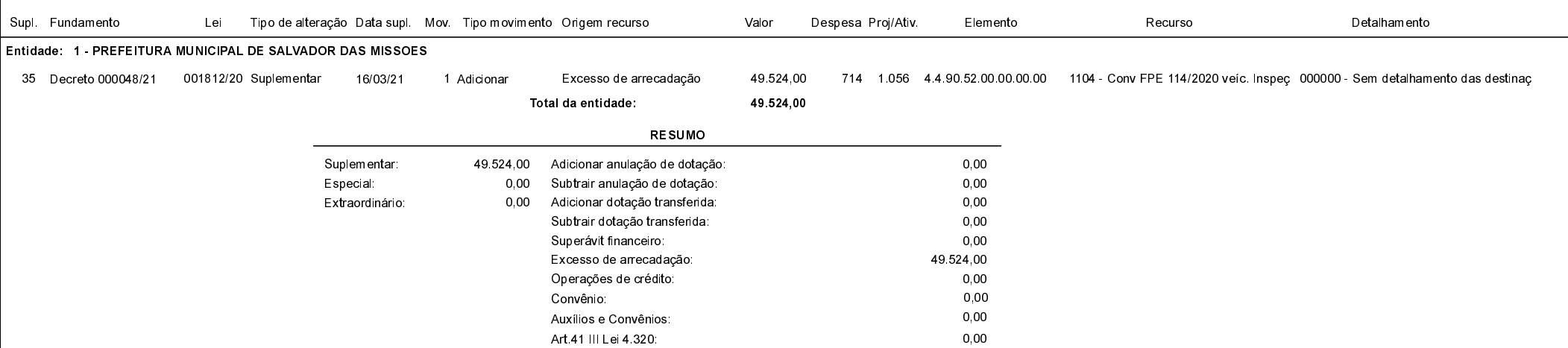

Salvador das Missões, 16/03/2021

VILSON JOSÉ SCHONS Prefeito Municipal

Página: 1/1